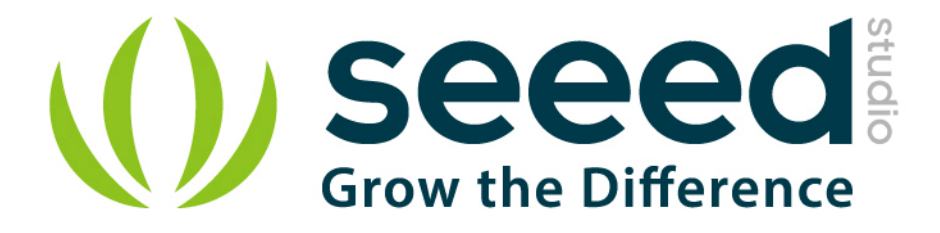

# Grove - I2C FM Receiver User Manual

Release date: 2015/9/22

Version: 1.0

Wiki: http://www.seeedstudio.com/wiki/Grove - I2C\_FM\_Receiver

Bazaar: [http://www.seeedstudio.com/depot/Grove-I2C-FM-Receiver](http://www.seeedstudio.com/depot/Grove-I2C-FM-Receiver-p-1953.html?cPath=25_128)[p-1953.html?cPath=25\\_128](http://www.seeedstudio.com/depot/Grove-I2C-FM-Receiver-p-1953.html?cPath=25_128)

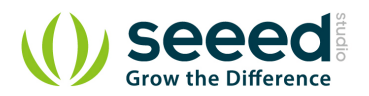

## <span id="page-1-0"></span>**Document Revision History**

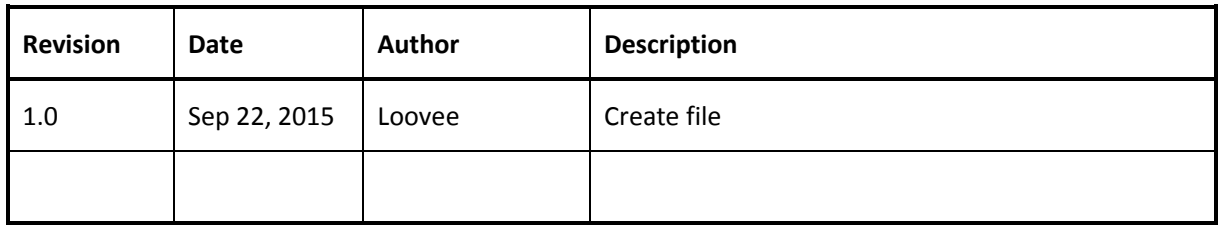

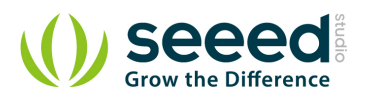

## Contents

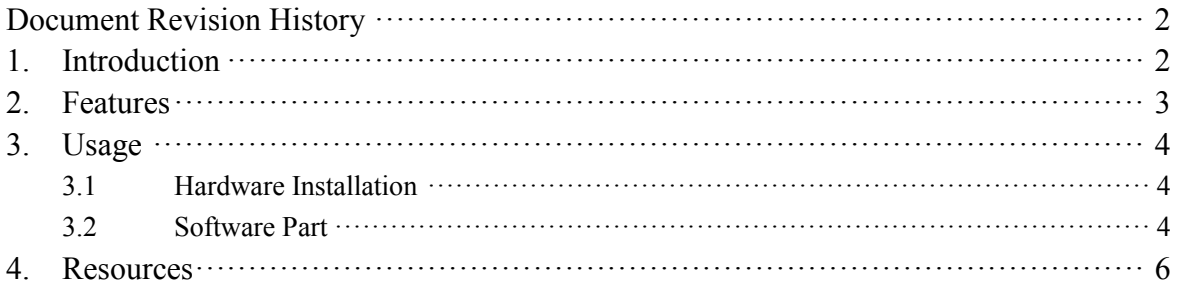

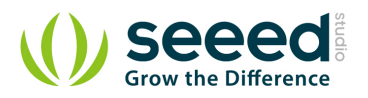

#### *Disclaimer*

*For physical injuries and possessions loss caused by those reasons which are not related to product quality, such as operating without following manual guide, natural disasters or force majeure, we take no responsibility for that.* 

*Under the supervision of Seeed Technology Inc., this manual has been compiled and published which covered the latest product description and specification. The content of this manual is subject to change without notice.*

#### *Copyright*

*The design of this product (including software) and its accessories is under tutelage of laws. Any action to violate relevant right of our product will be penalized through law. Please consciously observe relevant local laws in the use of this product.*

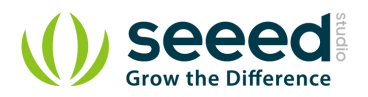

## <span id="page-4-0"></span>**1. Introduction**

Grove - I2C FM Receiver is a wideband FM receiver module, this module is based on RDA5807M. The RDA5807M series is the newest generation single-chip broadcast FM stereo radio tuner with fully integrated synthesizer. The RDA5807M series has a powerful low-IF digital audio processor. The Grove - I2C FM Receiver has a headset jack, so it can connect to earphones or audio.

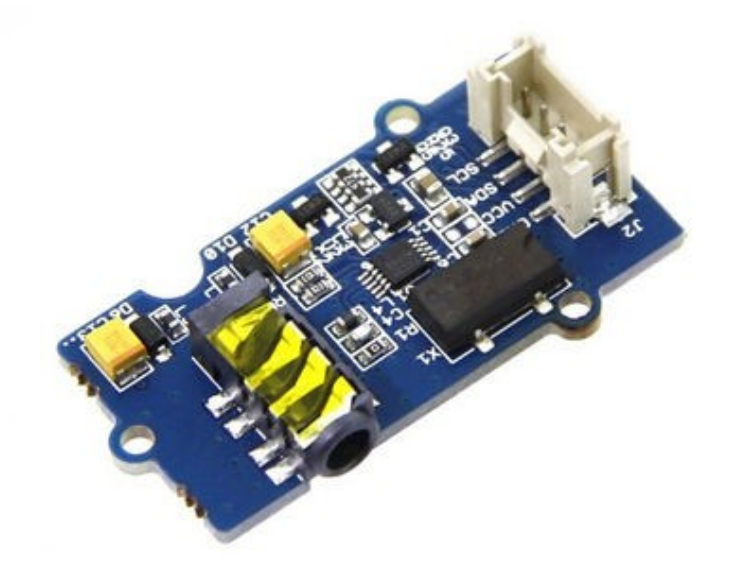

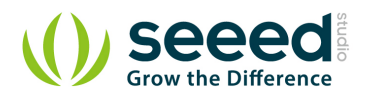

## <span id="page-5-0"></span>**2. Features**

- **Grove interface**
- Support worldwide frequency band: 50 115MHz
- Support RDS/RBDS
- **C** Lower power consumption
- **•** Headsets interface
- Digital auto gain control
- Input voltage:  $3.3V 5V$

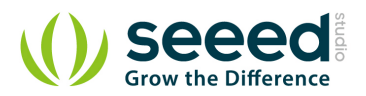

### <span id="page-6-0"></span>**3. Usage**

We can change channel by Grove - Button and adjust volume by Grove - Rotary

#### <span id="page-6-1"></span>**3.1 Hardware Installation**

*Part lists*:

- Seeeduino Lotus
- Grove I2C FM Receiver
- Grove Button
- Grove Rotary
- Earphone

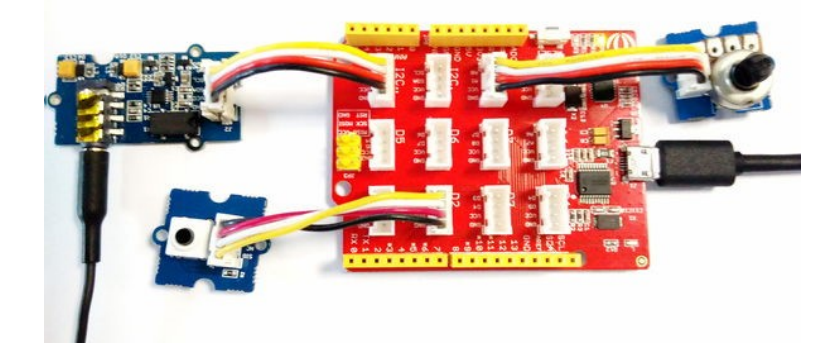

#### <span id="page-6-2"></span>**3.2 Software Part**

- 1) Download the code [I2C FM Receiver](https://github.com/Seeed-Studio/I2C_FM_Receiver);
- 2) Unzip it into the libraries file of Arduino IDE by the path: ..\arduino-1.0.5\libraries.
- 3) Open the code directly by the path: File  $\geq$  Example  $\geq$  I2C\_FM\_Receiver
- 4) Upload the code. Note that you should select the correct board type and COM port.

You can see Center Frequent:

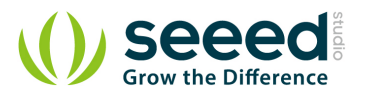

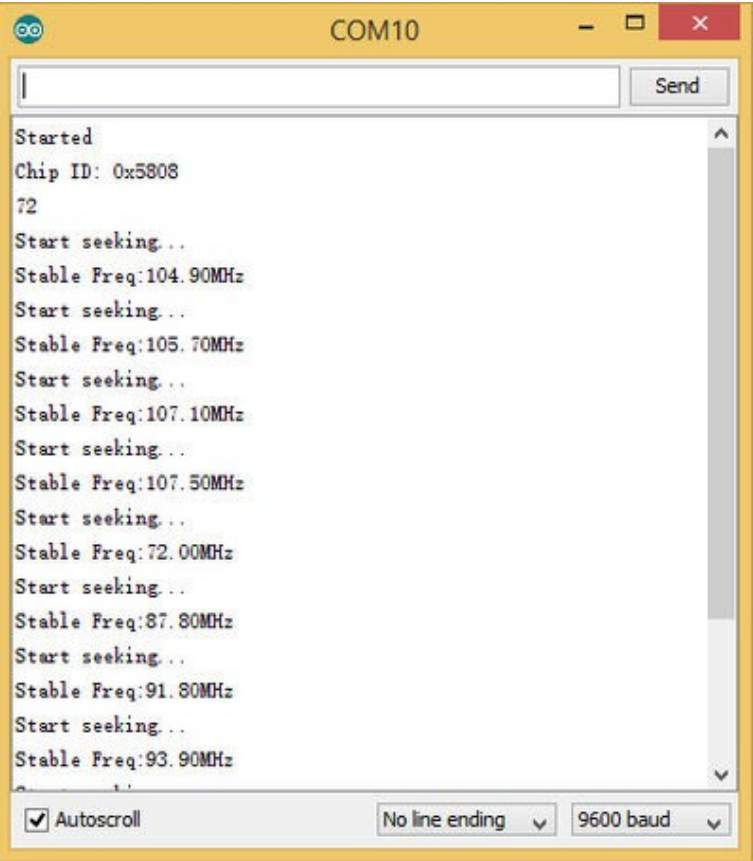

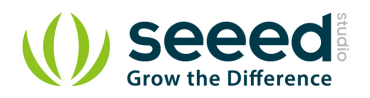

#### <span id="page-8-0"></span>**4. Resources**

- **Grove [I2C FM Receiver v1.0 Eagle File](http://www.seeedstudio.com/wiki/File:Grove_I2C_FM_Receiver_v1.0.zip)**
- [v1.0 Schematic in pdf](http://www.seeedstudio.com/wiki/File:Grove_I2C_FM_Receiver_v1.1_PDF.pdf)
- [Datasheet of RDA5807M](http://www.seeedstudio.com/wiki/File:RDA5807M_datasheet_v1.1.pdf)
- **Grove [I2C FM Receiver v1.1 Eagle File](http://www.seeedstudio.com/wiki/File:Grove_I2C_FM_Receiver_v1.1_Eagle.zip)**

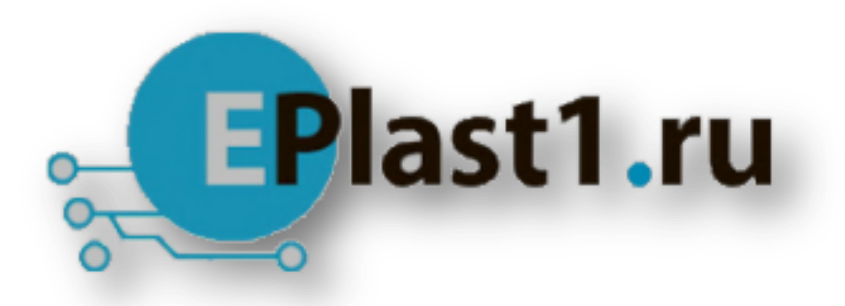

Компания «ЭлектроПласт» предлагает заключение долгосрочных отношений при поставках импортных электронных компонентов на взаимовыгодных условиях!

Наши преимущества:

- Оперативные поставки широкого спектра электронных компонентов отечественного и импортного производства напрямую от производителей и с крупнейших мировых складов;
- Поставка более 17-ти миллионов наименований электронных компонентов;
- Поставка сложных, дефицитных, либо снятых с производства позиций;
- Оперативные сроки поставки под заказ (от 5 рабочих дней);
- Экспресс доставка в любую точку России;
- Техническая поддержка проекта, помощь в подборе аналогов, поставка прототипов;
- Система менеджмента качества сертифицирована по Международному стандарту ISO 9001;
- Лицензия ФСБ на осуществление работ с использованием сведений, составляющих государственную тайну;
- Поставка специализированных компонентов (Xilinx, Altera, Analog Devices, Intersil, Interpoint, Microsemi, Aeroflex, Peregrine, Syfer, Eurofarad, Texas Instrument, Miteq, Cobham, E2V, MA-COM, Hittite, Mini-Circuits,General Dynamics и др.);

Помимо этого, одним из направлений компании «ЭлектроПласт» является направление «Источники питания». Мы предлагаем Вам помощь Конструкторского отдела:

- Подбор оптимального решения, техническое обоснование при выборе компонента;
- Подбор аналогов;
- Консультации по применению компонента;
- Поставка образцов и прототипов;
- Техническая поддержка проекта;
- Защита от снятия компонента с производства.

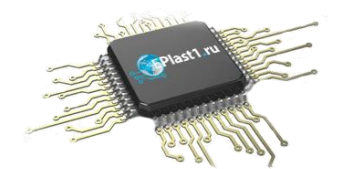

#### **Как с нами связаться**

**Телефон:** 8 (812) 309 58 32 (многоканальный) **Факс:** 8 (812) 320-02-42 **Электронная почта:** [org@eplast1.ru](mailto:org@eplast1.ru) **Адрес:** 198099, г. Санкт-Петербург, ул. Калинина, дом 2, корпус 4, литера А.